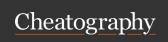

# datastructures in python Cheat Sheet by sushmacheaterer via cheatography.com/203460/cs/43333/

## LIST

List is a data structure which can hold multiple values

It can be defined using [] or list()

`Ist = [1,2,3,4]

Ist2 = list((1,2,3,4))'

It can be a collection of **different data types** 

list1 = [1,"hi",2.5,False]

It can be accessed by **indexing** and is ordered

print(list1[2]) ---->2.5

We **can modify** the values of the list using indexing- **mutable** list1[3]="hello"---->[1,"hi",-2.5,"Hello"]

## TUPLE

Tuple is a data structure which can hold multiple values

It can be defined using () or list() `tup= [1,2,3,4]

tup2 = tuple((1,2,3,4))'

It can be a collection of different data types

tup2= (1,"hi",2.5,False)

It can be accessed by indexing and is ordered print(tup2[2]) ---->2.5

We cannot modify the values of the tuple using indexingimmutable

tup2[3]="hello"----->error

## SETS

Set is a data structure which can hold multiple values

It can be defined using {} or set() `set1= {1,2,3,4}

set2 = set((1,2,3,4))'

It can be a collection of different data types

set1= {1,"hi",2.5,False}

Itcannot be accessed by indexing and is unordered print(set2[2]) ---->error

We can modify the values of the list using iteration- **mutable** 

## dictionary

Dictionary is a data structure which can hold multiple values

The values are stored in a key value pair

It can be defined using () or dict()

`dict1= ("Name":"Tom","age":23)

Ist2 = Iist((1,2,3,4))'

It can be a collection of different data types

list1 = [1,"hi",2.5,False]

It can be accessed by indexing and is in order

print(list1[2]) ---->2.5

We can modify the values of the list using indexing- mutable list1[3]="hello"----->[1,"hi",-2.5,"Hello"]

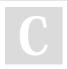

By sushmacheaterer

Not published yet.
Last updated 8th May, 2024.
Page 1 of 1.

Sponsored by **Readable.com**Measure your website readability!

https://readable.com

cheatography.com/sushmacheaterer/